1432019/2018-22149(1)

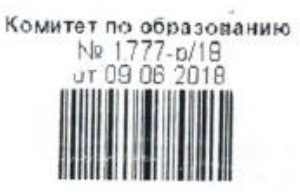

03.06.2018

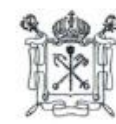

# . ГРАВИТЕЛЬСТВО САНКТ-ПЕТЕРБУРГА КОМИТЕТ ПО ОБРАЗОВАНИЮ **РАСПОРЯЖЕНИЕ**

ОКУД 02512218

 $N_0$   $1777 - P$ 

В. Ксенофонтов

 $C_A$ 

Венной

loo <sub>i'n</sub>

 $\mathbb{R}$ 

 $\sigma$ 

О внесении изменений в распоряжение Комитета по образованию от 25.10.2013 № 2453-р

1. Внести изменения в распоряжение Комитета по образованию от 25.10.2013 № 2453-р «О работе с автоматизированными информационными системами, базами данных и иными электронными информационными ресурсами образовательных организаций Санкт-Петербурга», изложив приложение к распоряжению в редакции согласно приложению к настоящему распоряжению.

2. Считать утратившим силу распоряжение Комитета по образованию от 28.10.2016 № 3070-р.

3. Контроль за выполнением настоящего распоряжения возложить на заместителя председателя Комитета Асланян И.А.

Ğ

 $\mathbb{Z}$ 

 $\triangle C$ 

Σ  $\omega$  госуда)

служби, кадров и

сргайизационной

работы

Исполняющий обязанности председателя Комтета  $\mu$ 

ı

Приложение к распоряжению Комитет по образованию от 09.06.2018 №1777-р

#### **Перечень полей базы данных автоматизированной информационной системы «Параграф» для общеобразовательных организаций**

#### **Таб.1. Информация об образовательной организации**

#### **Приложение «Образовательная организация, здания, помещения»**

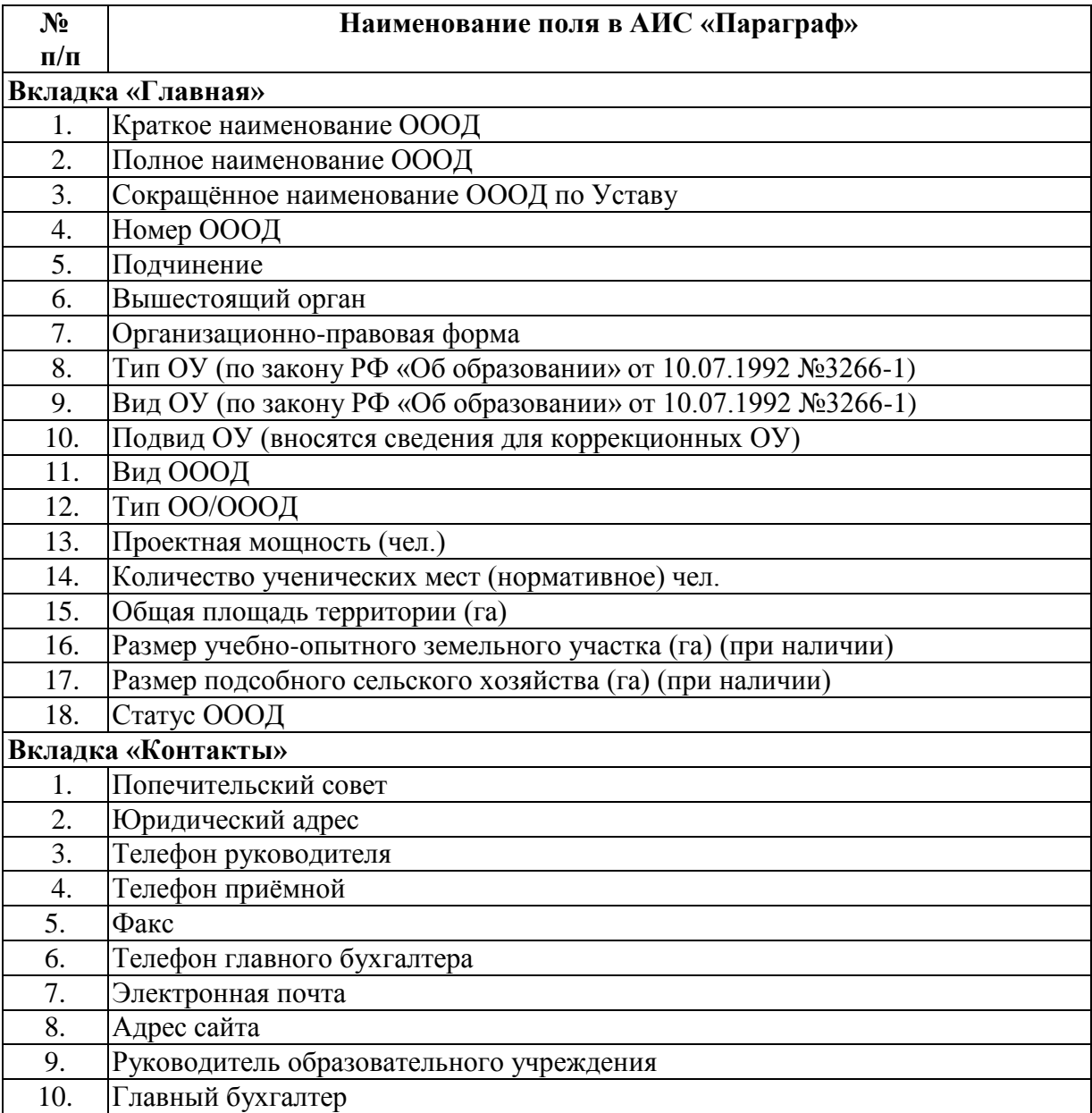

# **Таб.2. Информация о зданиях**

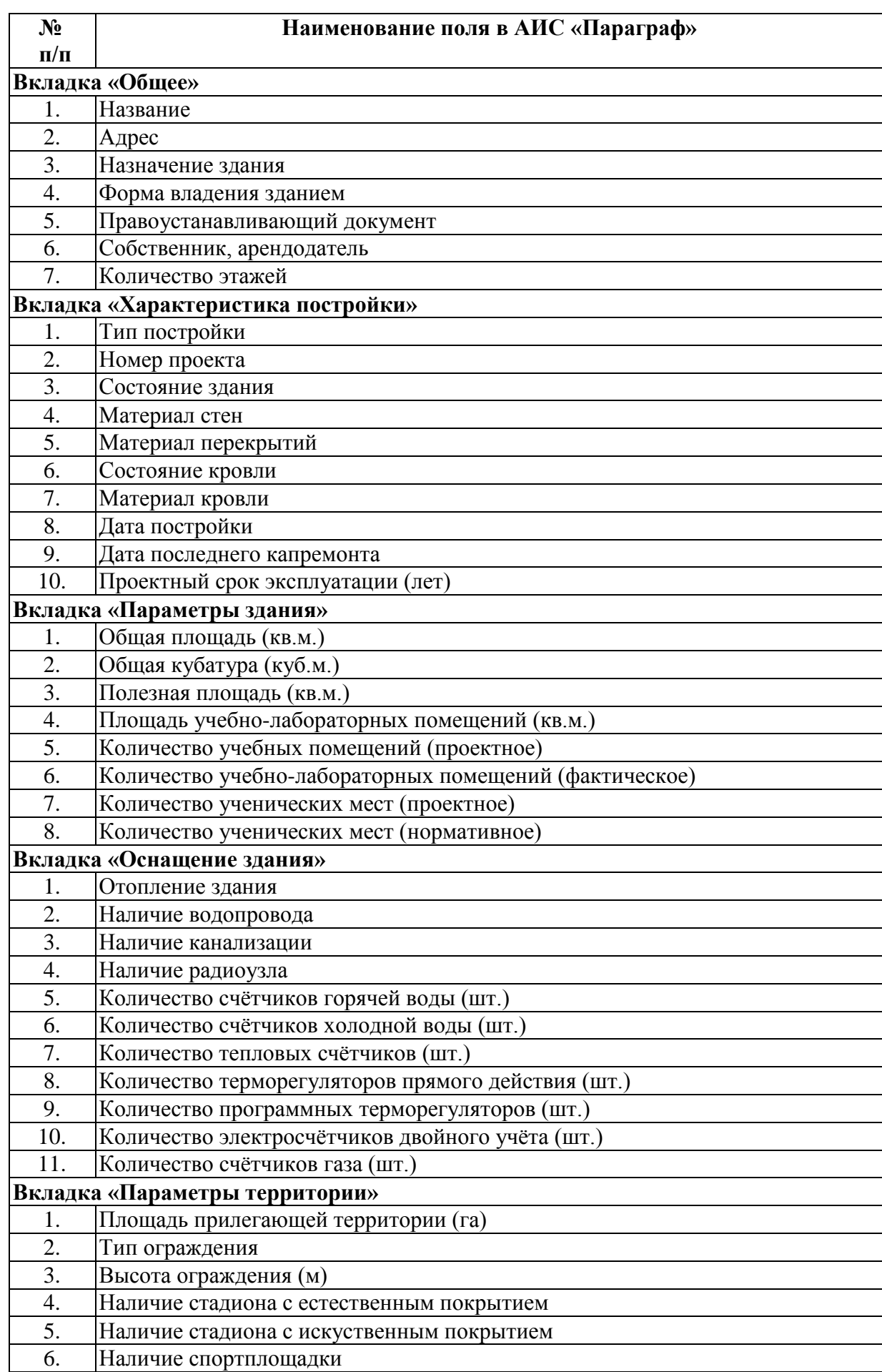

# **Приложение «Образовательная организация, здания, помещения». Объект Здание.**

#### **Таб. 3. Информация о помещениях Приложение «Образовательная организация, здания, помещения». Объект Помещение**

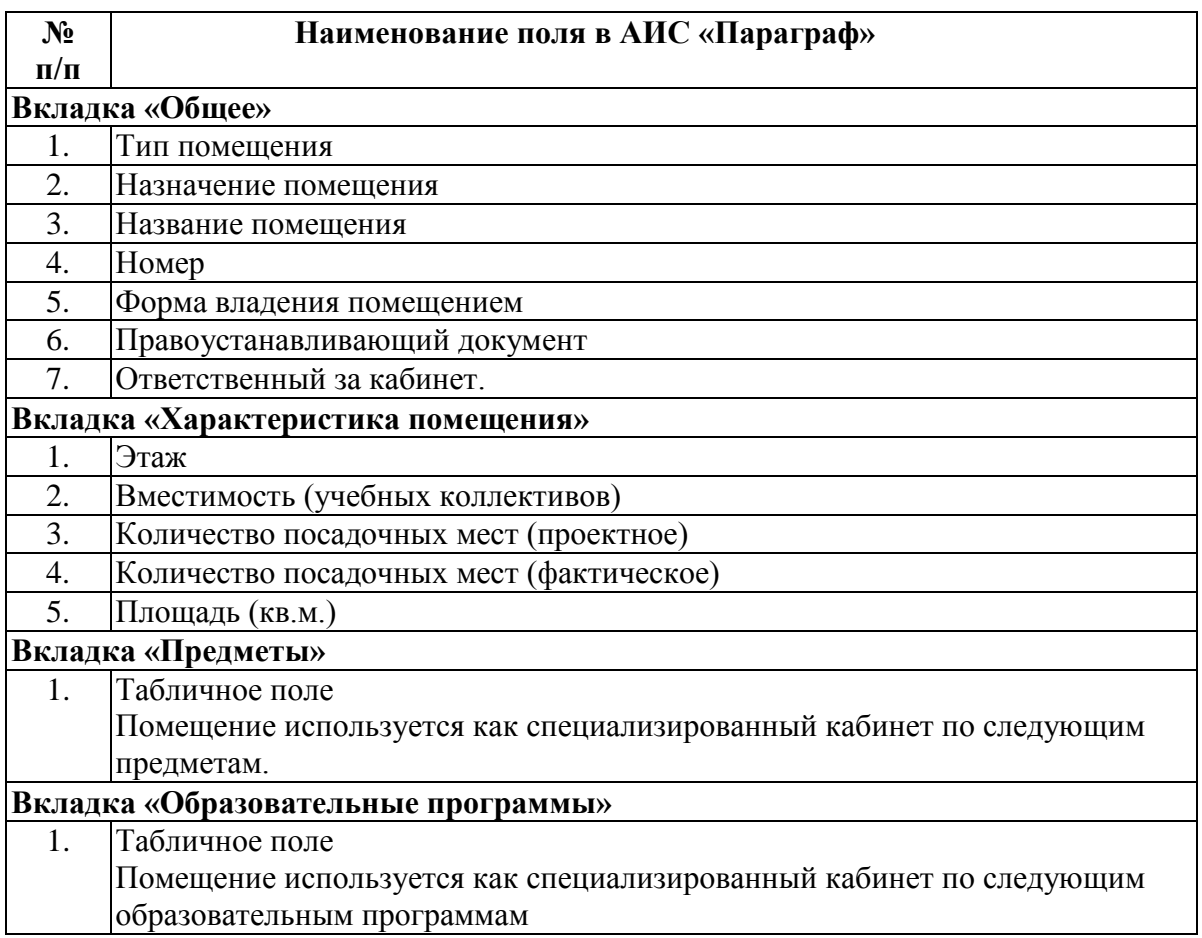

## **Таб. 4. Информация о реквизитах образовательной организации Приложение «Документы образовательной организации»**

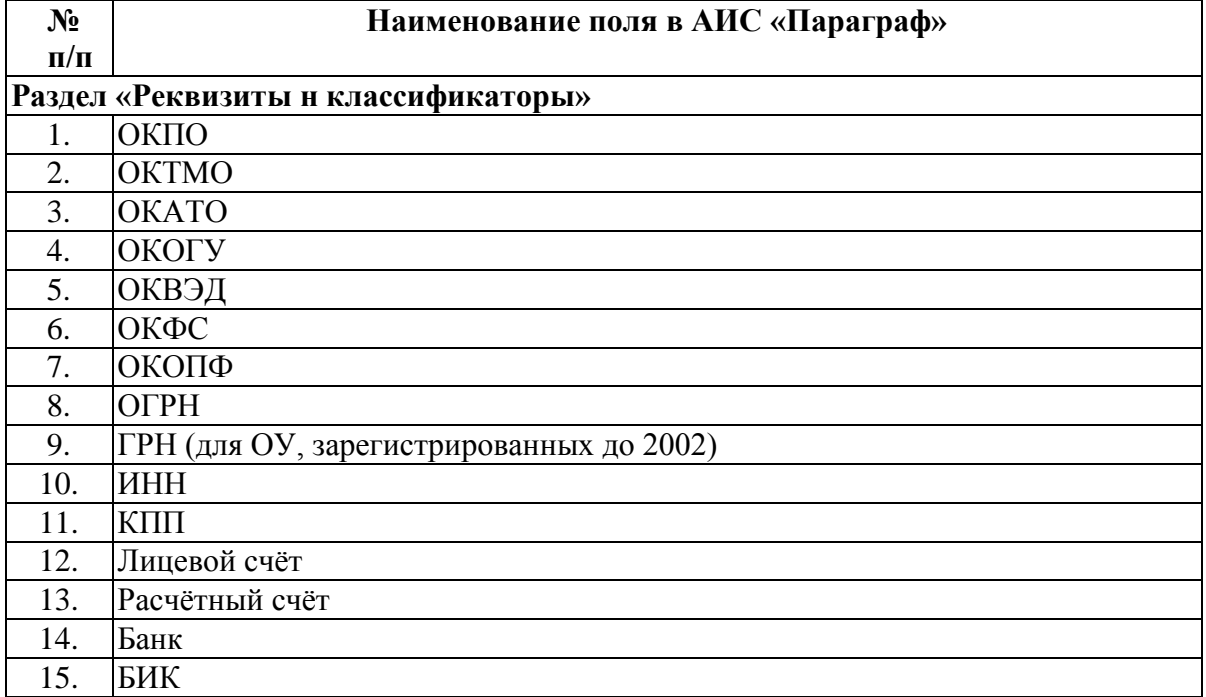

### **Таб. 5. Информация о документах образовательной организации Приложение «Документы образовательной организации». Объект Документ ОО.**

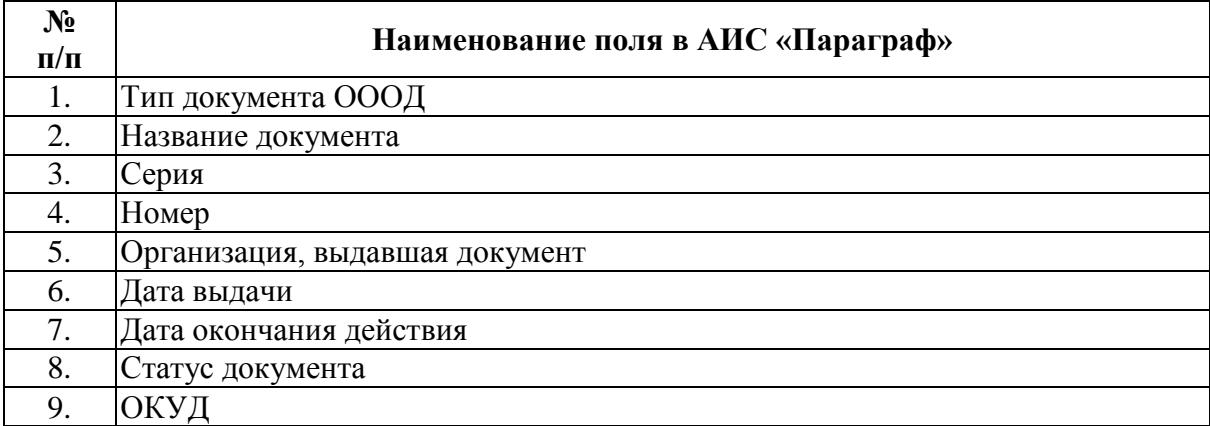

#### **Типы документов, которые должны быть отражены в приложении**

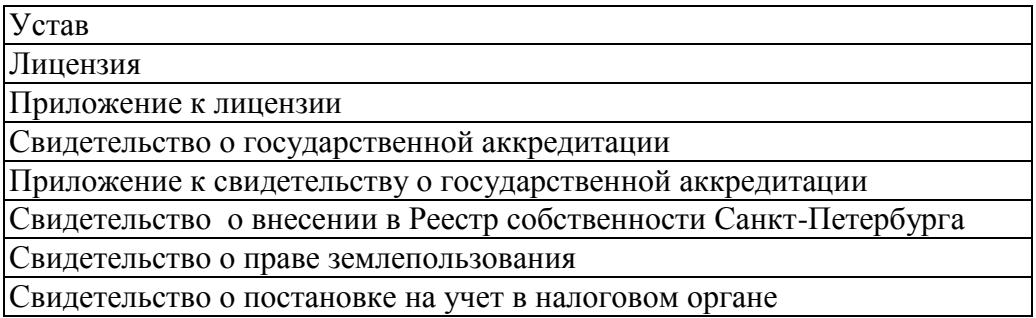

# **Таб. 6. Информация об образовательных программах общего и дополнительного образования.**

## **Приложение «Образовательные программы и Учебные планы». Объект Образовательная программа**

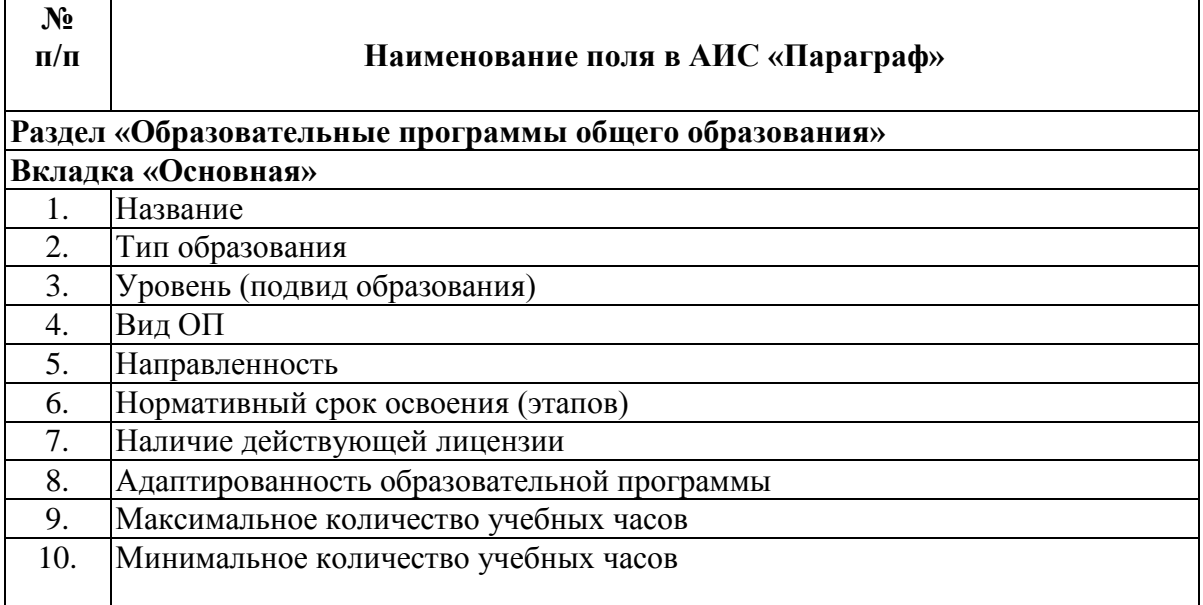

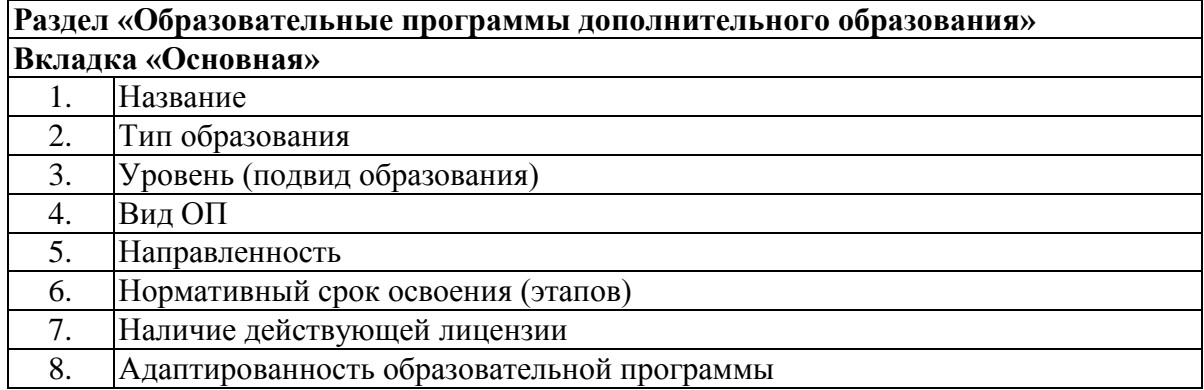

#### **Таб. 7. Информация об учебных планах Приложение «Образовательные программы и Учебные планы». Объект Учебный план.**

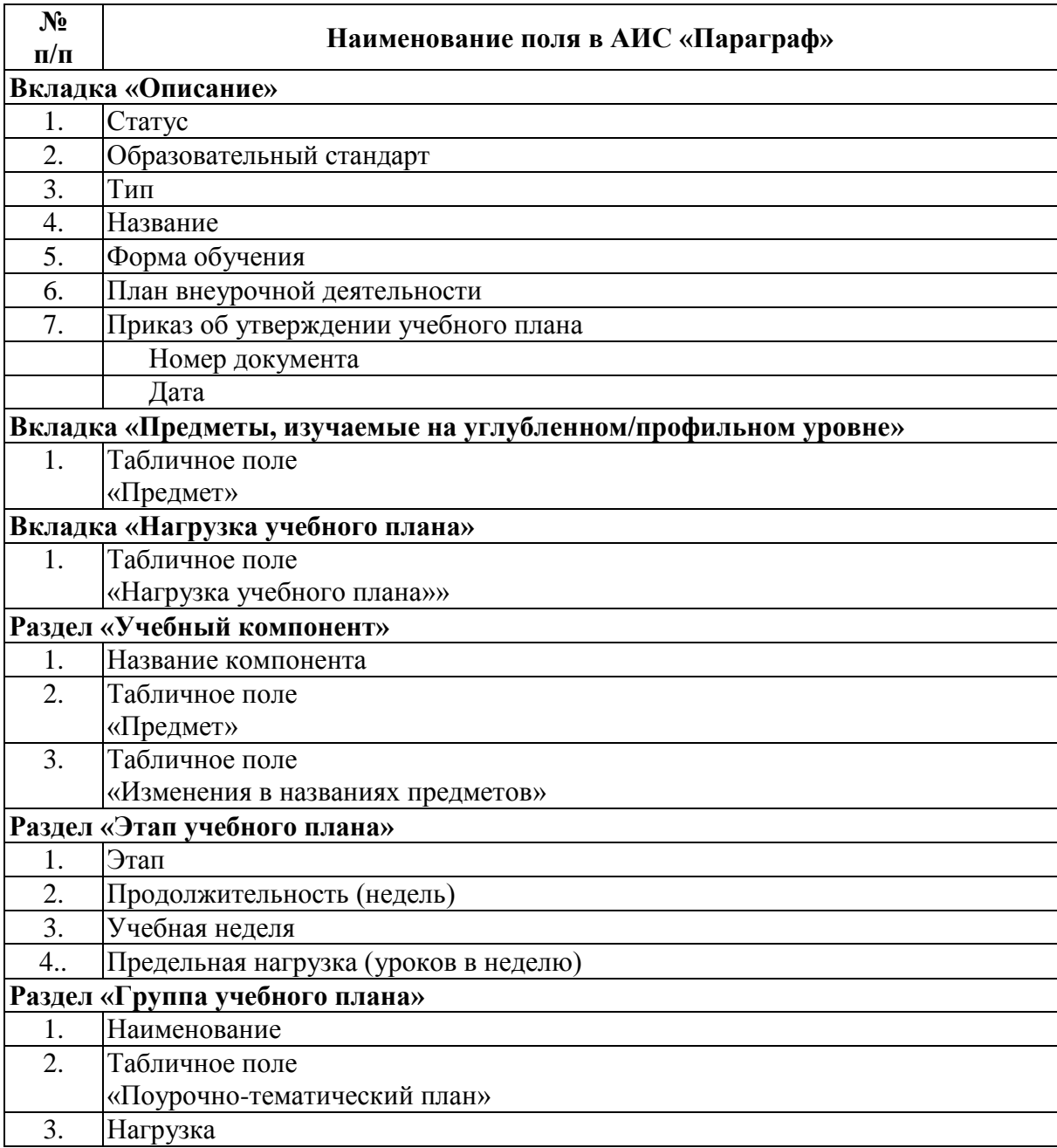

### **Таб. 8. Учебно-методический комплекс Приложение «Образовательные программы и Учебные планы». УМК.**

Для каждого учебного плана должна быть заполнена вкладка «Ресурс, выдаваемый на руки учащимся» УМК, по каждой параллели и каждому предмету УП должны быть указаны учебники из Федерального перечня и заполнено поле «Используется количество».

## **Таб. 9. Приложение «Система мониторинга информационных ресурсов». Поля, заполняемые непосредственно в приложении**

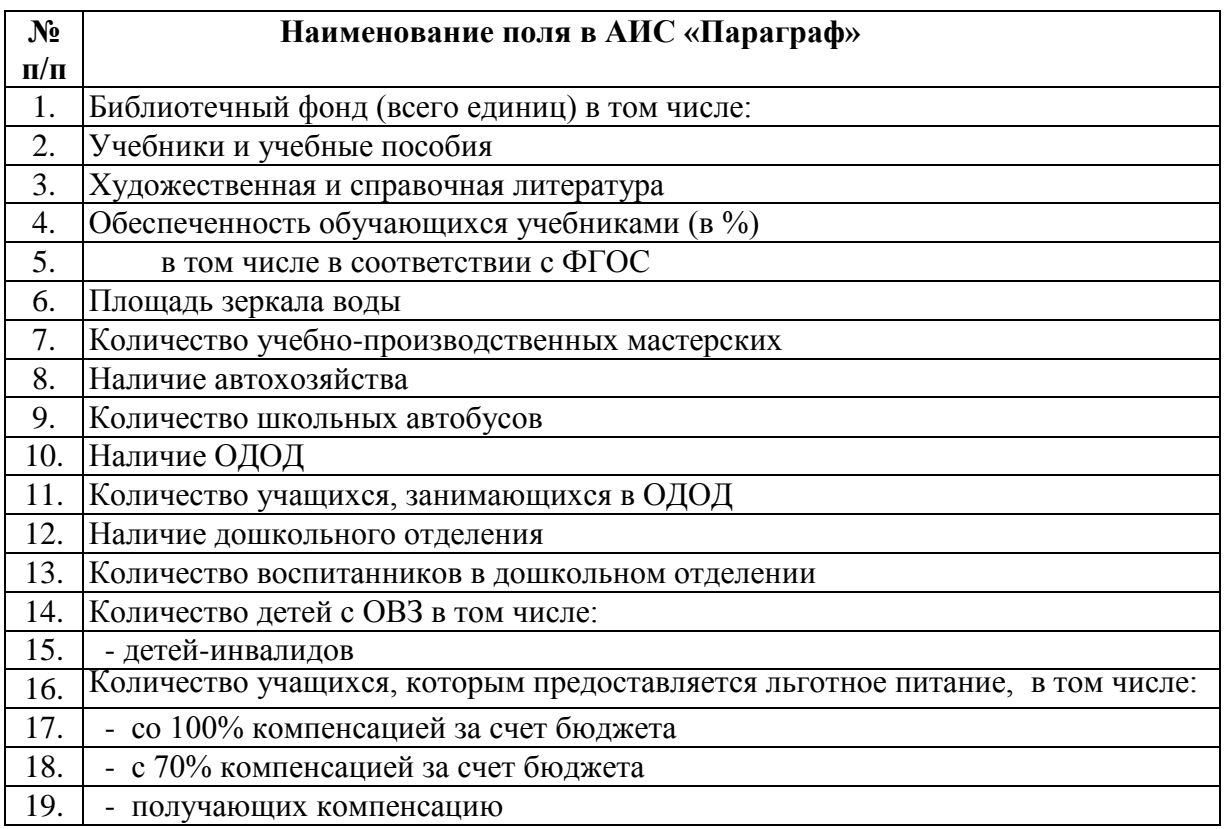

### **Таб. 10. Информация об учебных коллективах. Приложение «Учебные коллективы»**

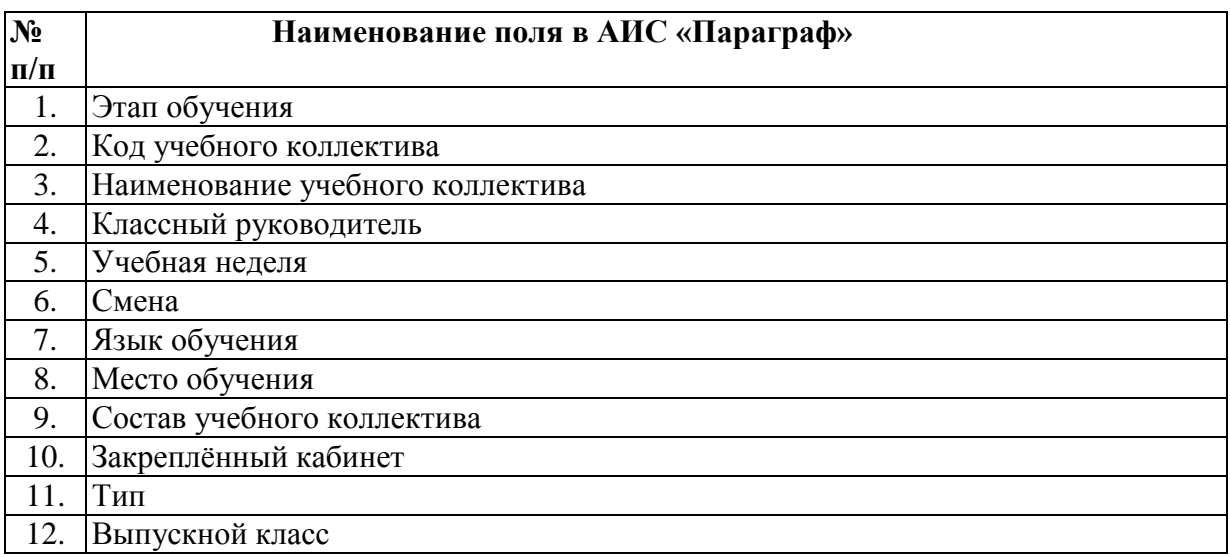

#### **Таб. 11. Информация об обучающемся. Приложение «Движение обучающихся»**

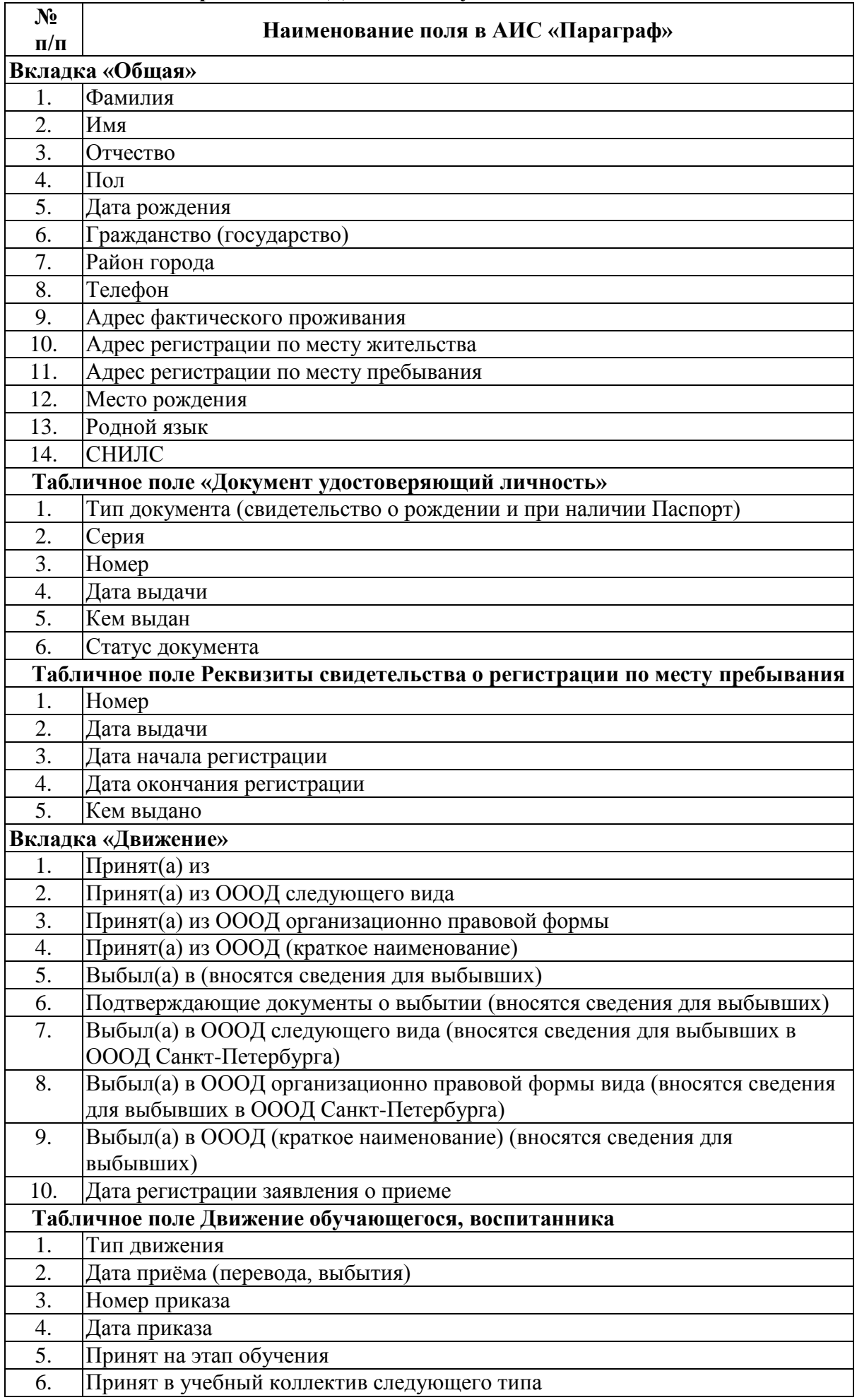

# **Приложение «Личные дела обучающихся»**

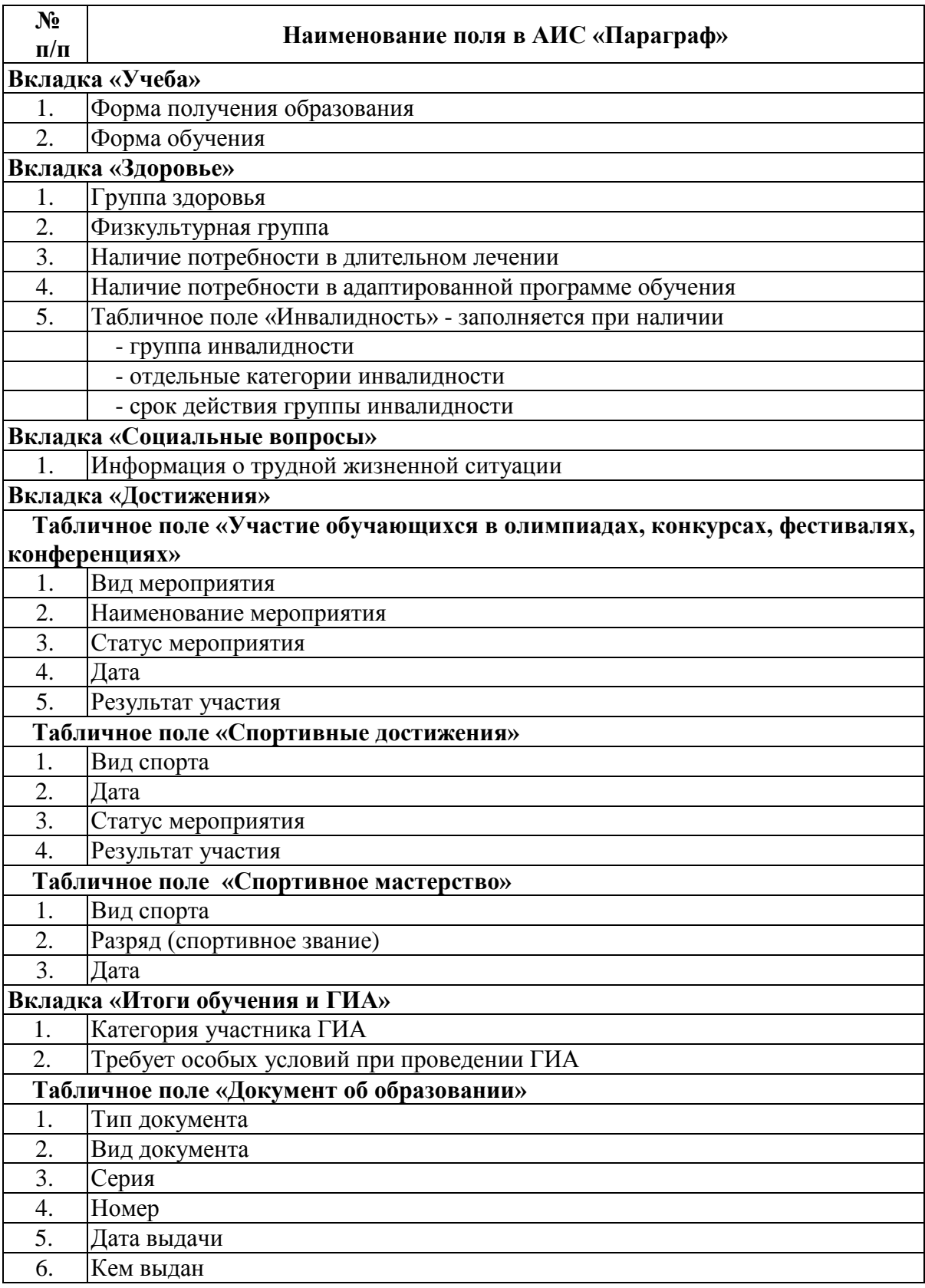

### **Таб. 12. Информация о родителях.**

# **Приложение «Личные дела обучающихся». Объект Родственник.**

Вносятся сведения о родителях (мать и отец) или законных представителях обучающегося

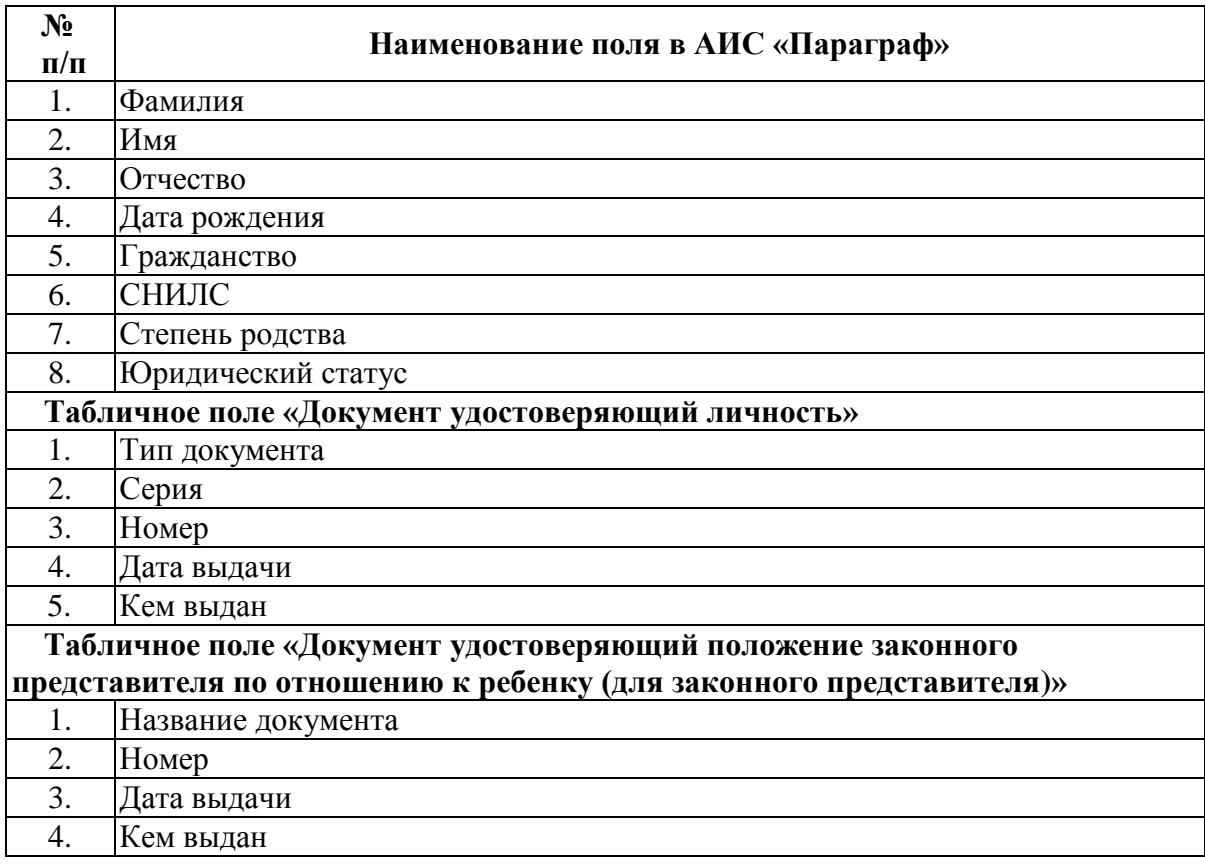

## **Таб. 13. Информация о дополнительном образовании. Приложение «Дополнительное образование и ГПД»**

Вносятся сведения по разделам: отделение дополнительного образования; кружки; секции (вне ОДО); группы продленного дня.

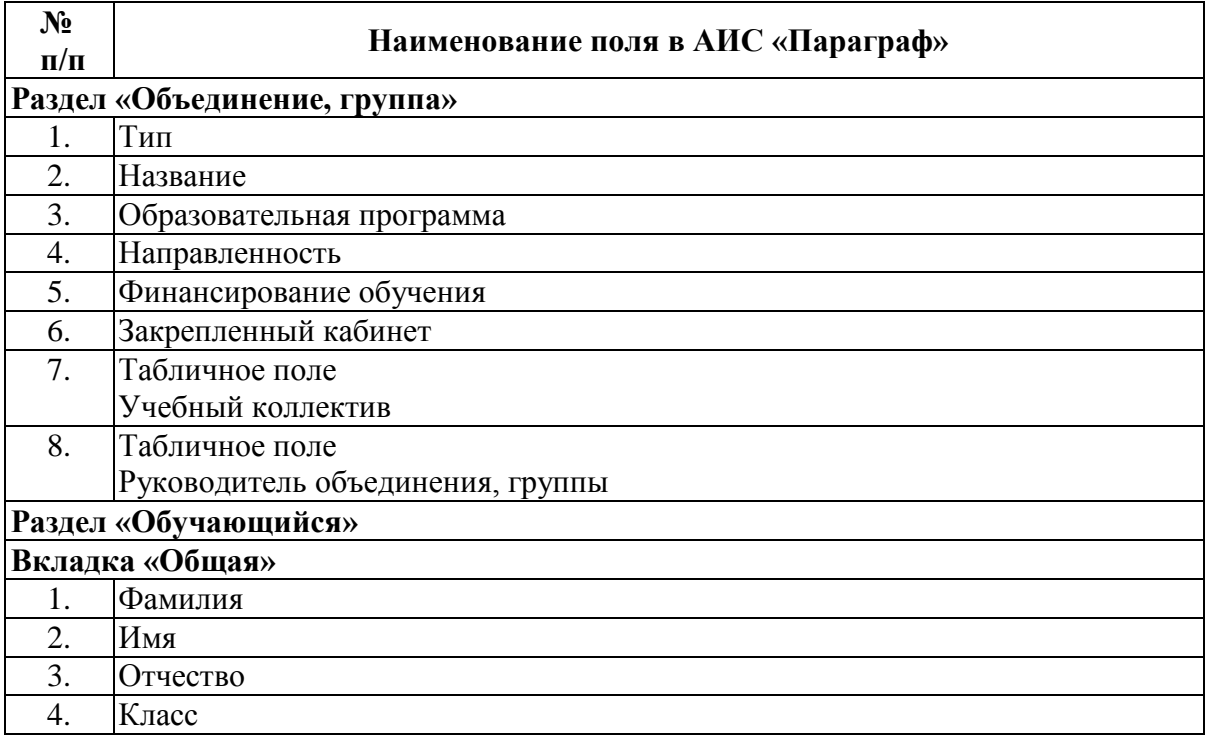

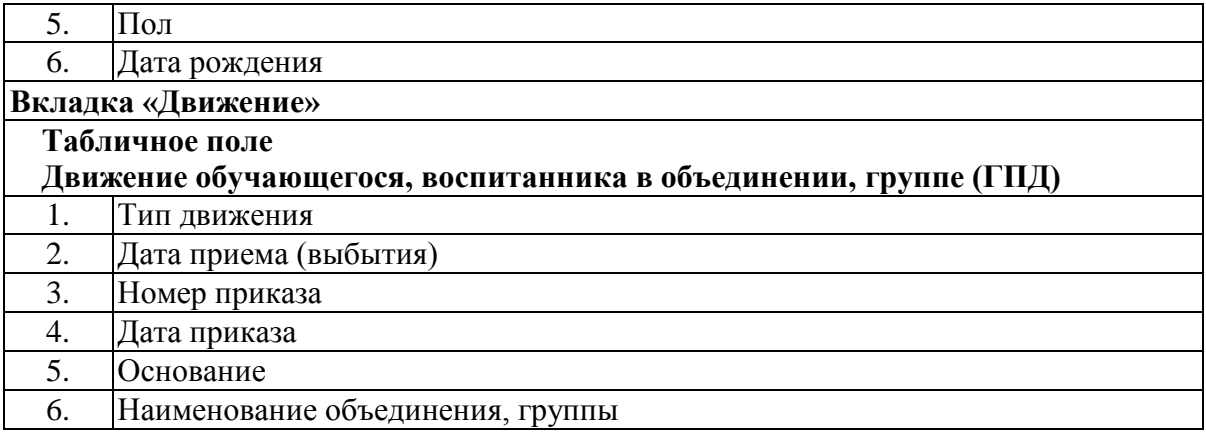

#### **Таб. 14. Информация о должностях сотрудников Приложение «Должности»**

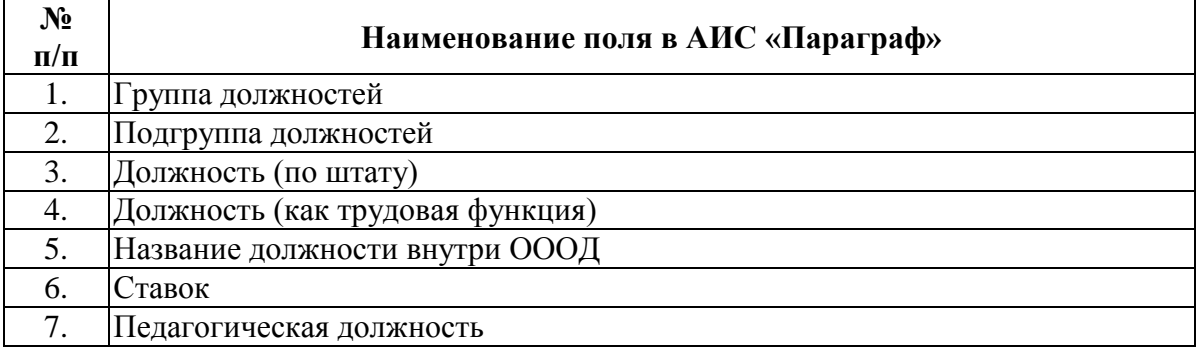

### **Таб. 15. Информация о сотрудниках Приложение «Движение сотрудников»**

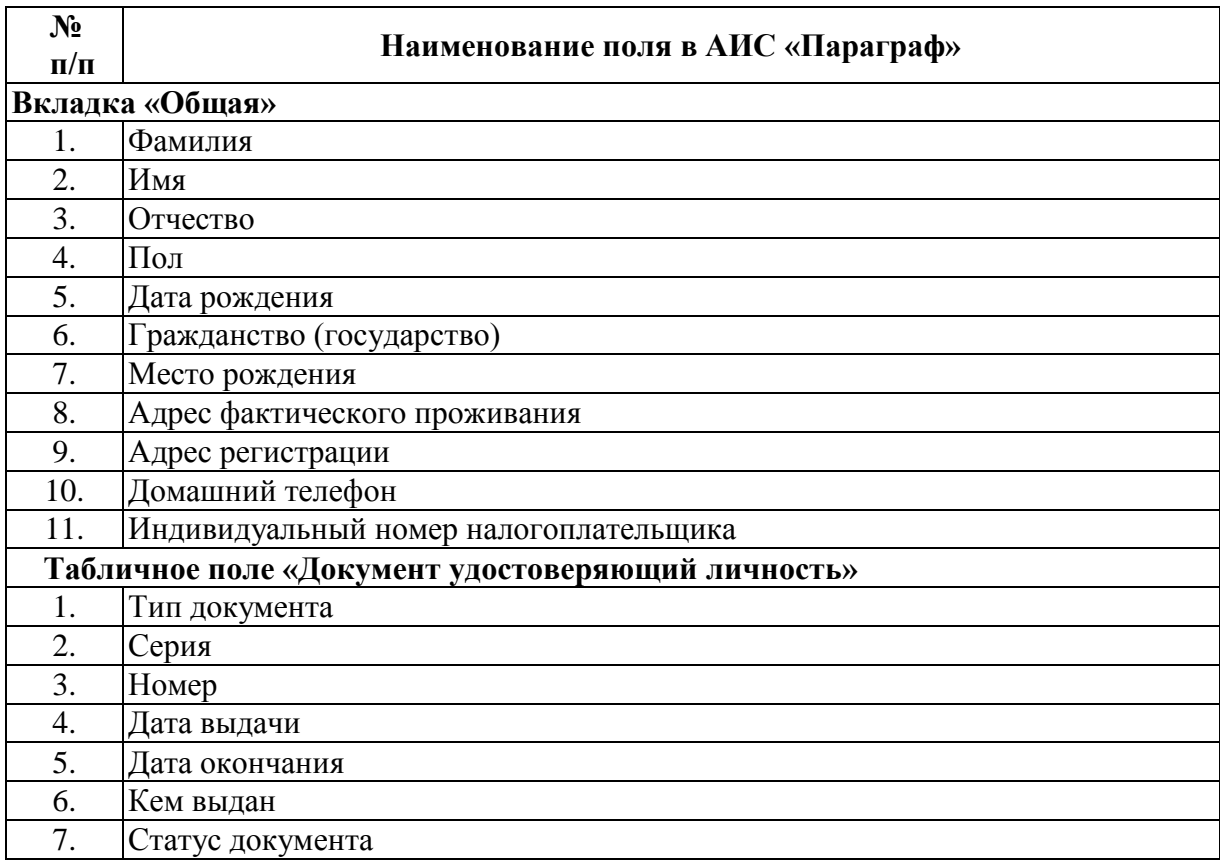

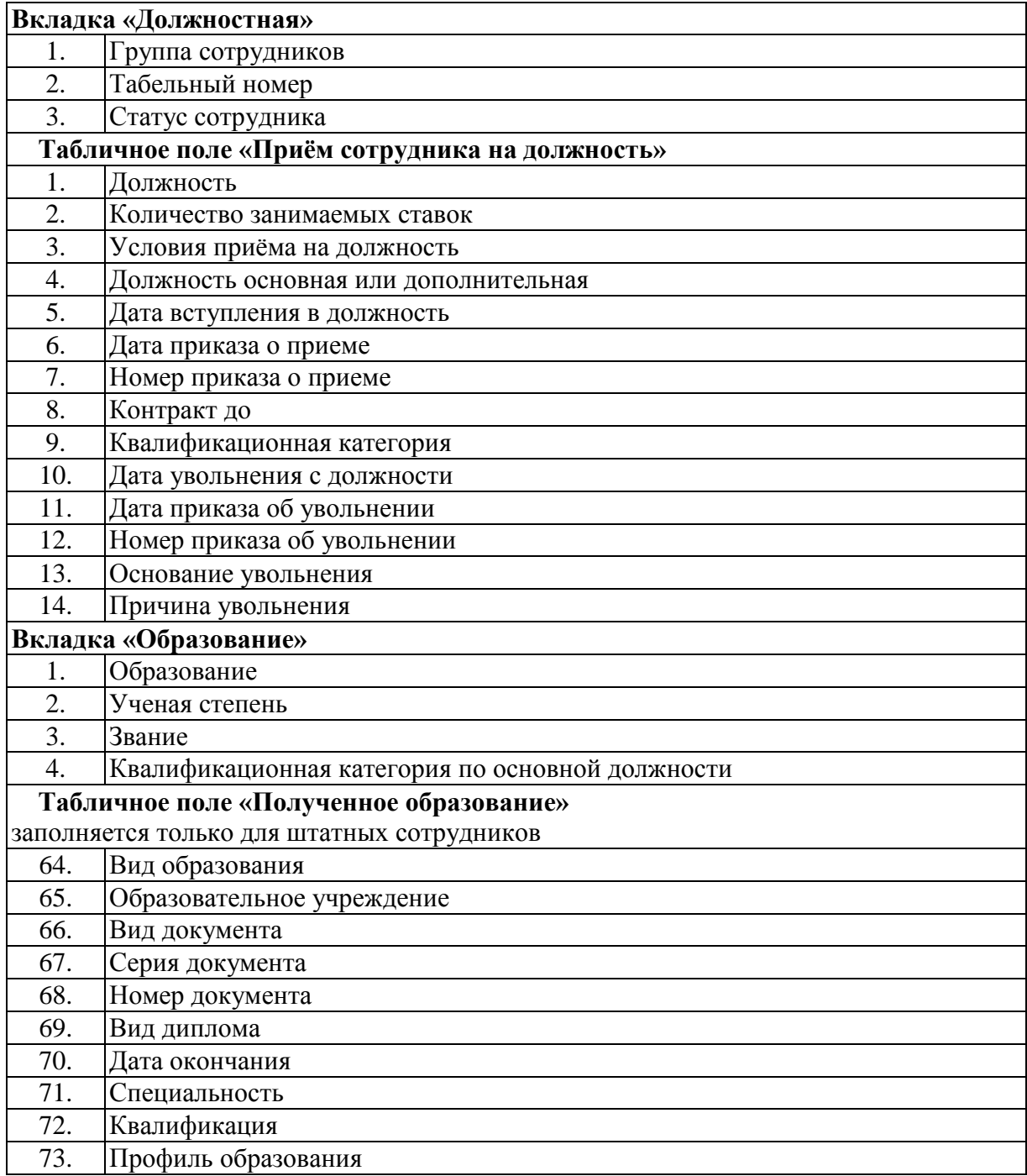

#### **Таб. 16. Информация о сотрудниках Приложение «Личные дела сотрудников»**

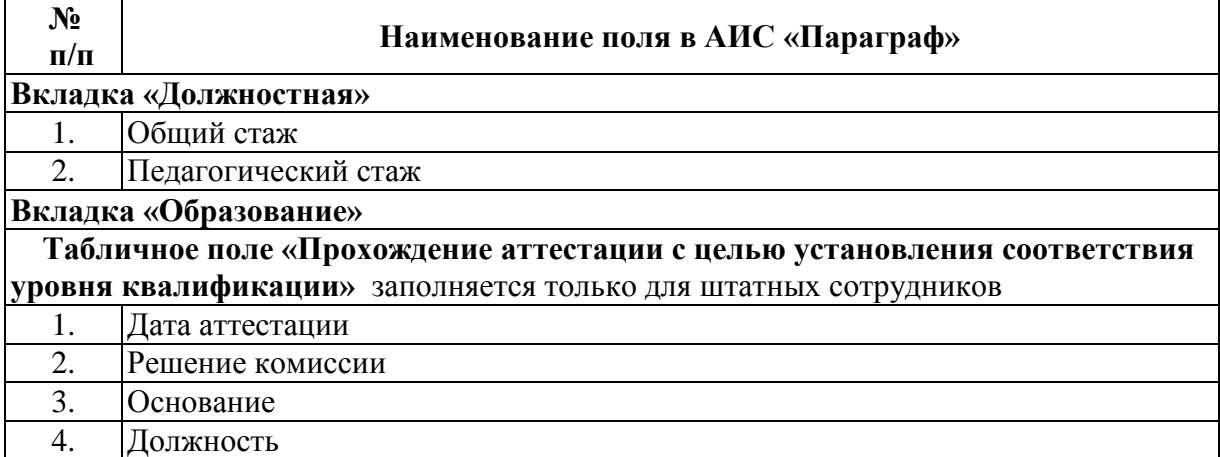

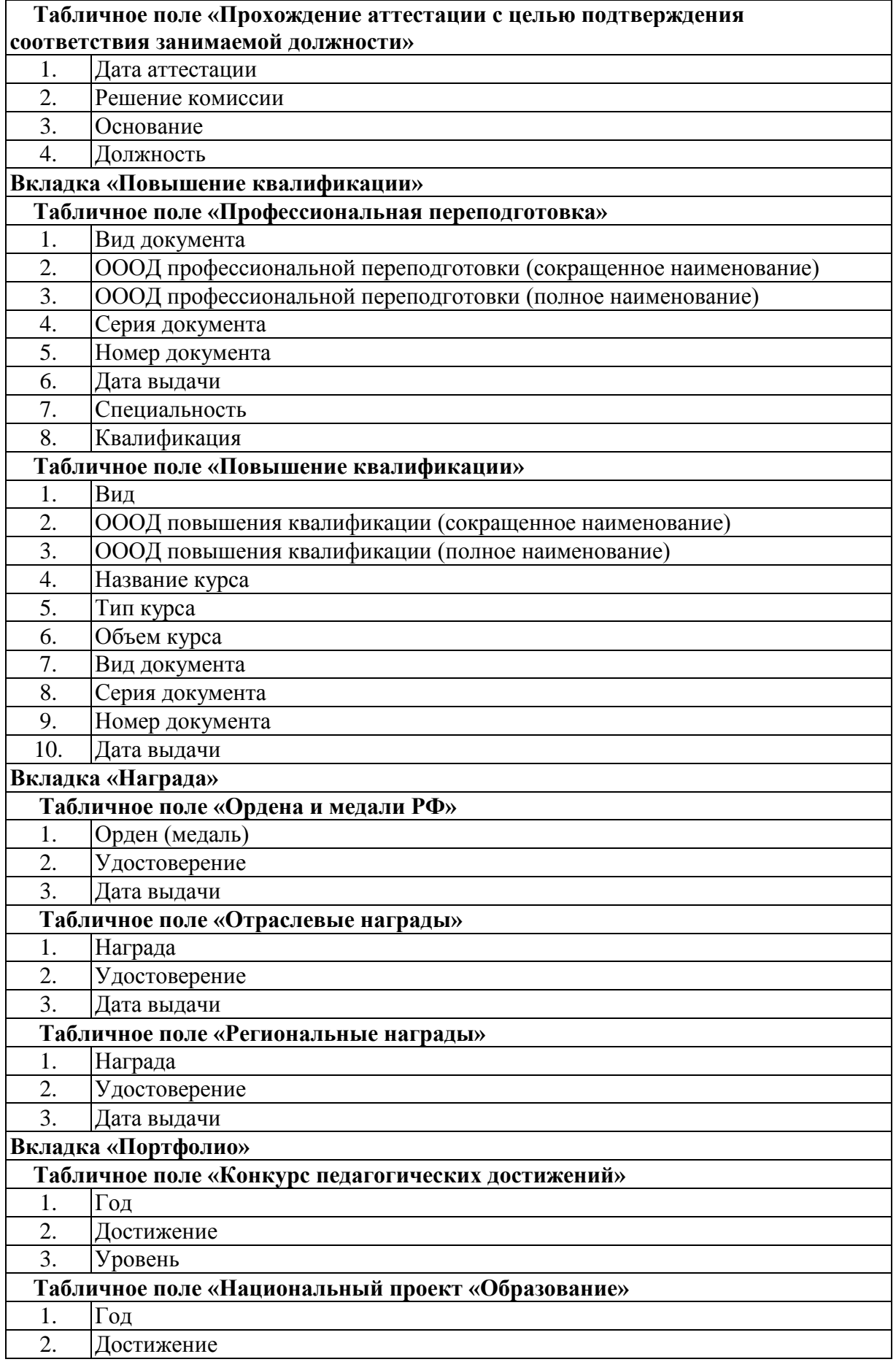

#### **Таб. 17. Информация о компьютерном оборудовании Приложение «Материально-технические и информационные ресурсы»**

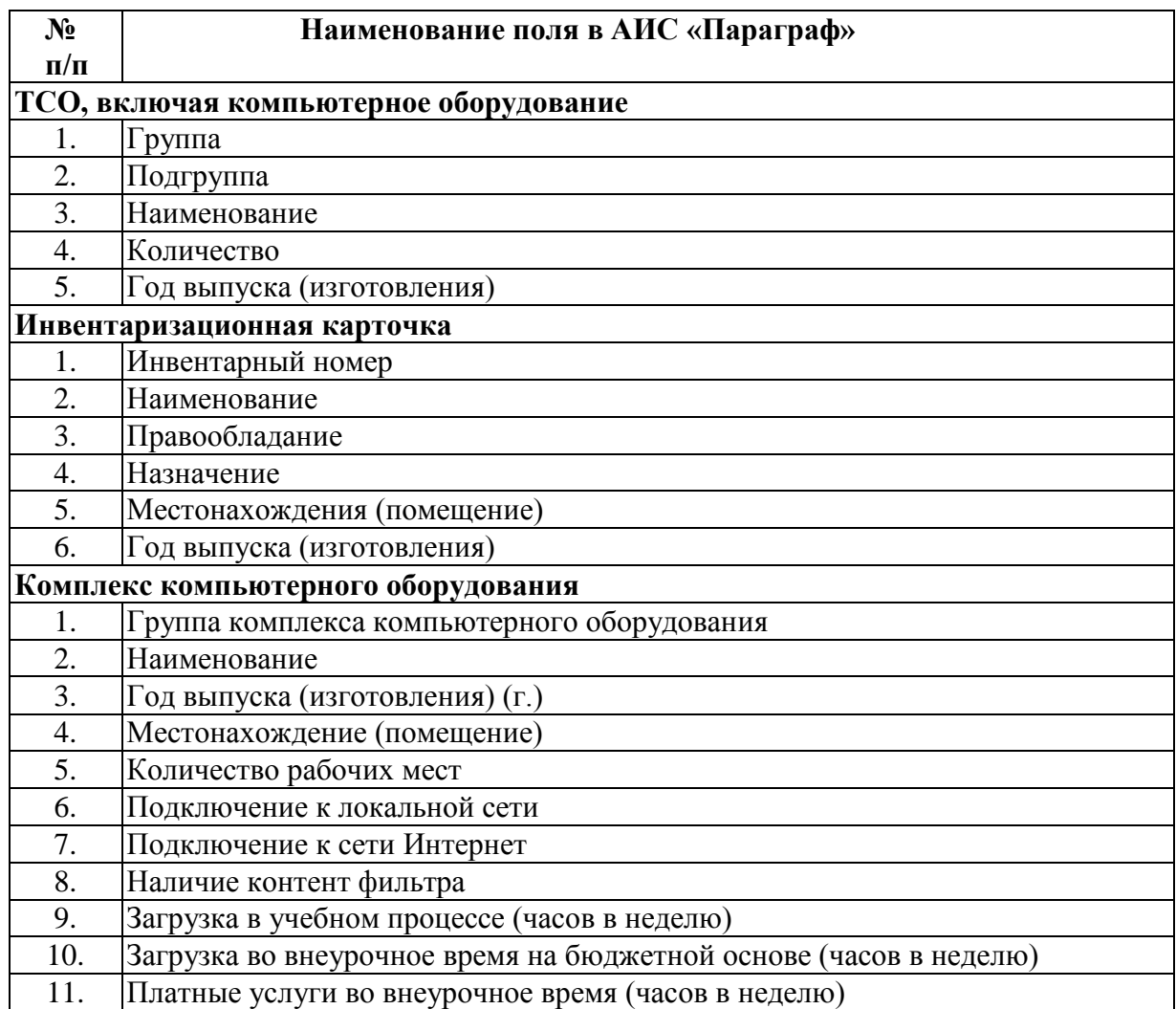

### **Таб. 18. Информация о печатных изданиях. Приложение «Материально-технические и информационные ресурсы»**

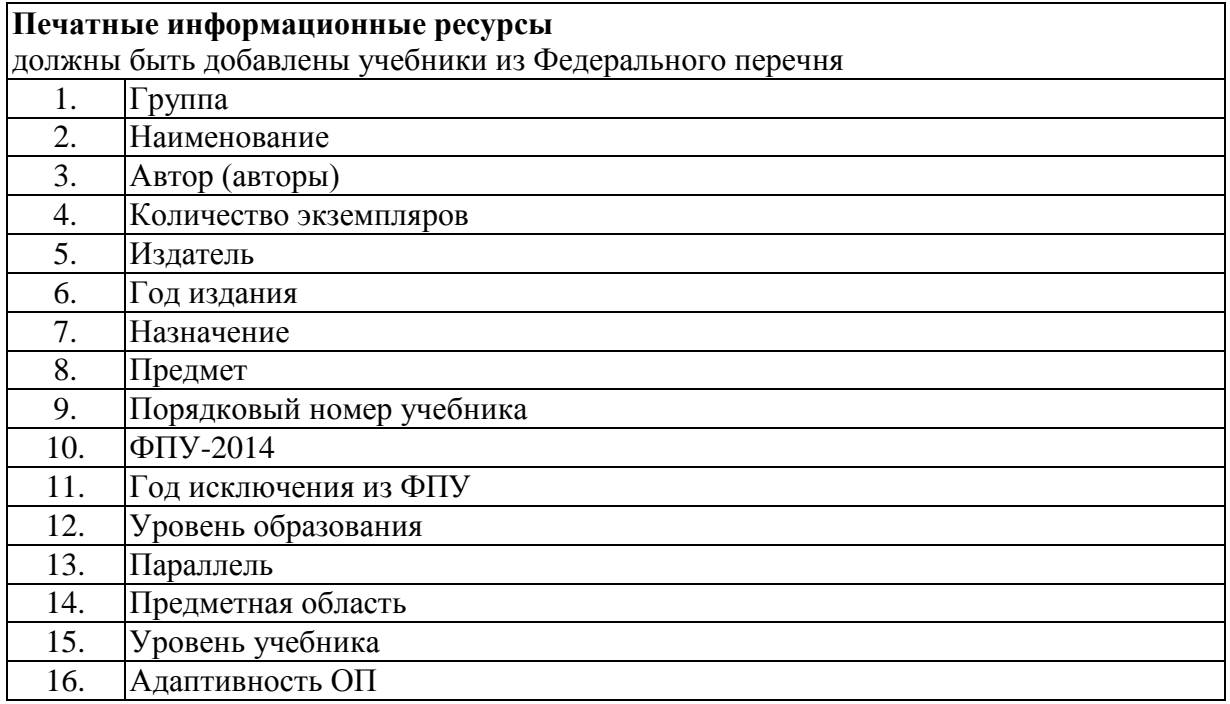

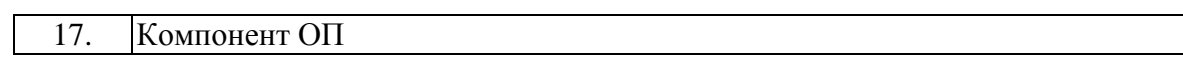

# **Таб. 19. Информация о ЛВС и интернете. Приложение «Оценка уровня информатизации»**

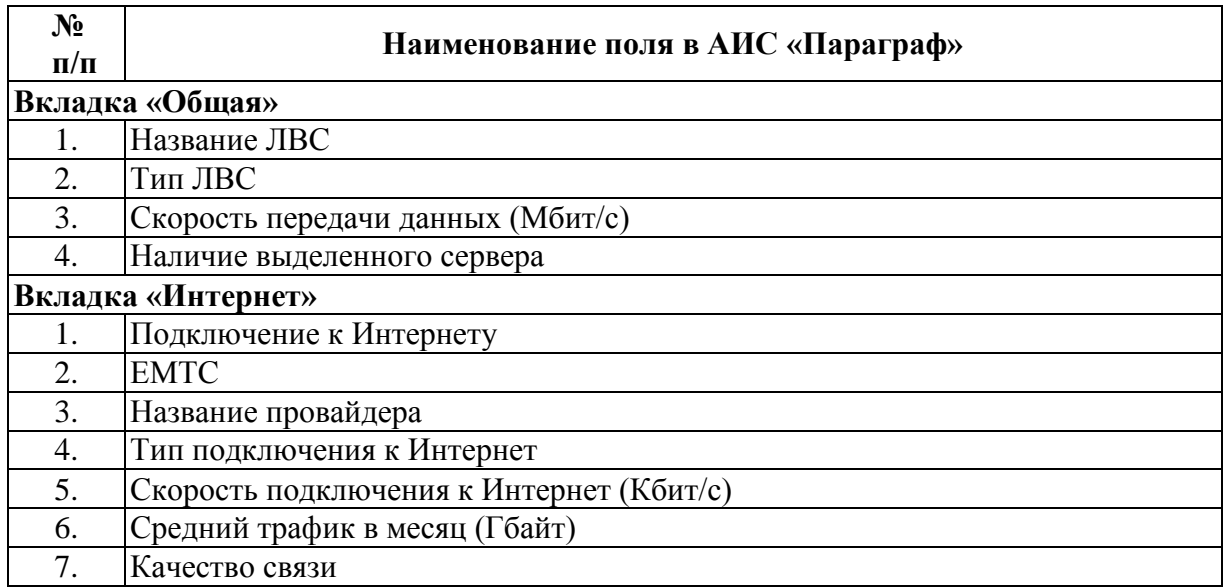

#### **Таб. 20. Информация об успеваемости. Приложение «Классный журнал»**

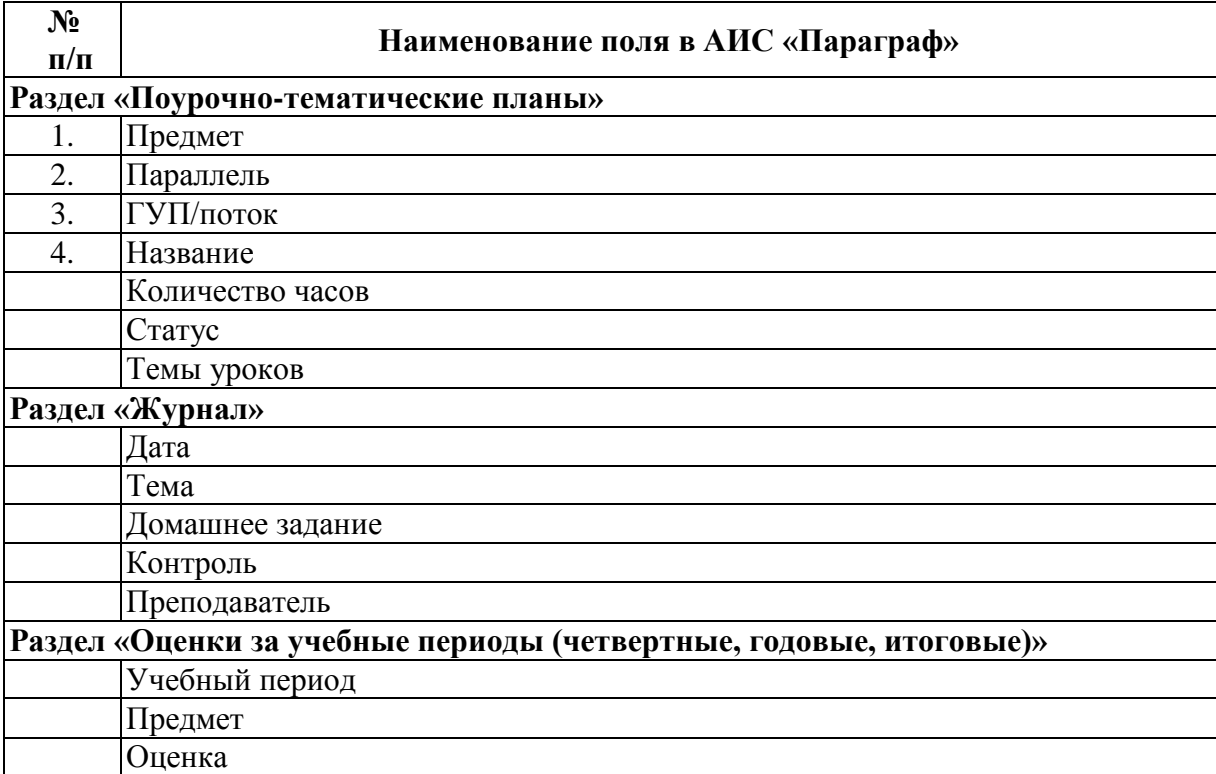